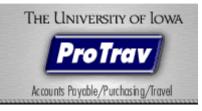

# PROTRAV TRIP CREATION DOCUMENT

# Contents

| Create New Trip                                               | 1  |
|---------------------------------------------------------------|----|
| Principal Traveler                                            |    |
| Trip Essentials — Purpose of Travel                           | 2  |
| Itinerary Destination — Where and when travel will take place | 3  |
| Originating Location — For UI employee travel to Iowa City    | 4  |
| International destinations with travel advisories             | 4  |
| Advisory e-mail notifications                                 | 4  |
| Personal/Business Travel                                      | 5  |
| Destination Address — where the traveler will be staying.     |    |
| Traveler Contact Information                                  | 6  |
| Passport                                                      | 7  |
| Additional Considerations                                     | 8  |
| Funding MFK                                                   | 8  |
| Travel Cash Advance                                           | 9  |
| Review trip details and submit                                | 10 |
| STEP Registration                                             | 11 |
| Submit to Workflow                                            |    |
| Сору Тгір                                                     | 12 |

# **Create New Trip**

A trip should be created for anyone traveling on behalf of the University, regardless if the University is funding the trip or a 3<sup>rd</sup> party is paying the expenses. Registering a trip will ensure that there is necessary information to get ahold of a traveler should the need arise due to an emergency situation.

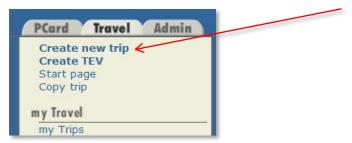

Click Create new trip on the sidebar to the left.

You may create a trip for any UI employee, student or non-ui employee without them being listed under your "my Travelers" section.

# **Principal Traveler**

Who is Traveling: Indicate whether the traveler is yourself or another individual. When "Myself" is selected, it will enter you as the traveler.

| Create a Trip Trip Basics 2 Funding 3 Submit           | ProTrav - <u>protrav⊉ulowa.ed</u> |
|--------------------------------------------------------|-----------------------------------|
| Principal Traveler                                     | * denotes required fields         |
| Myself Someone else Name ( Department   Location )     |                                   |
| John A Doe (VPFO-Accounts Payable & Travel   202 PCO ) |                                   |

If you select someone else, you may search for UI Faculty/Staff, UI student or Non-ui Traveler. If searching for UI employee or student, you may search by their HAWK ID.

| Traveler Type     HawkID       UI Faculty/Staff     or       - select -     Search HawkI       UI Faculty/Staff     Add traveler       Add traveler     Add traveler |  |
|----------------------------------------------------------------------------------------------------|--|
|----------------------------------------------------------------------------------------------------|--|

Click "Add traveler", a list of all who match the criteria you listed will be returned. If there is only one result, the name will automatically populate.

| ▲ Principal Traveler                                     | * denotes required fields |
|----------------------------------------------------------|---------------------------|
| Myself Someone else                                      |                           |
| Name ( Department / Location )                           |                           |
| James D Doe ( Cend-Cad-Research Engineering   127 NADS ) |                           |
| ⊙ John A Doe (VPFO-Facilities Management   105 MSSB )    |                           |

If more than one result, select the appropriate traveler by clicking on the radio button to the left of their name.

### **Trip Essentials — Purpose of Travel**

Enter Trip Description, Purpose of Travel, select Individual or Group travel and Type of travel. Comments may be added but are not required.

| Trip Description * Purpose of travel * - select - Type of travel * Individual Trip comments | Trip Description *  |  |
|---------------------------------------------------------------------------------------------|---------------------|--|
| - select -  Type of travel * Individual                                                     |                     |  |
| - select -  Type of travel * Individual                                                     |                     |  |
| Type of travel * Individual                                                                 | Purpose of travel * |  |
| Individual                                                                                  | - select -          |  |
| Individual                                                                                  | Type of travel *    |  |
| Trip comments                                                                               |                     |  |
|                                                                                             | Trip comments       |  |
|                                                                                             |                     |  |
|                                                                                             |                     |  |

#### Justification for Business Travel:

Based upon purpose of travel, the Justification for Business Travel will be required. The options for justification include; Attendee/Participant, Presenter, Support, or Other.

| urpose of travel *             |                                                                            |
|--------------------------------|----------------------------------------------------------------------------|
| Conference/Professional        | Devel -                                                                    |
| ustification for Business 1    | ravel *                                                                    |
| travel?                        | travel, what capacity are you representing the University in your business |
| - select -                     |                                                                            |
| select<br>Attendee/Participant |                                                                            |
| Presenter                      |                                                                            |
| Support                        |                                                                            |
| Other                          |                                                                            |
|                                |                                                                            |
| rip comments                   |                                                                            |
| rip comments                   |                                                                            |
| rip comments                   |                                                                            |

### Itinerary Destination — Where and when travel will take place

Enter the Destination Country, state and city. If the desired city is not listed, select other and type the city name in Other City box. Enter the traveler's departure and return dates.

| * Please enter at lea | ast one destination |  |  |
|-----------------------|---------------------|--|--|
| Country               |                     |  |  |
| United States         | •                   |  |  |
| State                 |                     |  |  |
| Iowa                  | -                   |  |  |
| City                  |                     |  |  |
| Other                 | •                   |  |  |
| Other City            |                     |  |  |
|                       |                     |  |  |
| Departure date        | _                   |  |  |
| 05/10/2011            | 3                   |  |  |
| Return date           |                     |  |  |
|                       |                     |  |  |
|                       | -                   |  |  |
| Save destination      |                     |  |  |

#### Click Save Destination.

| MI Trip Destinations             |               |            |            |          |        |          |
|----------------------------------|---------------|------------|------------|----------|--------|----------|
| + Add a destination              |               |            |            |          |        |          |
| City, State                      | Country       | Arrival    | Departure  | Advisory |        |          |
| Anchorage [Incl Nav Res], Alaska | United States | 05/17/2011 | 05/20/2011 |          | 🥒 Edit | 💼 Delete |

To add additional destinations to this trip, select add a destination. Be sure to not use the same travel dates as already saved. For example, the traveler is in Alaska 5/17-5/20, then going to California 5/20-5/22.

Click Save destination. To add more destinations, continue to select Add a destination. Once all destinations have been added scroll to the next section.

| Trip Destinations                       |               |
|-----------------------------------------|---------------|
| + Add a destination                     |               |
| * Please enter at least one destination |               |
| Country                                 |               |
| United States                           |               |
| State                                   |               |
| Alaska 🔽                                |               |
| City                                    |               |
| Other 💌                                 |               |
| Other City                              |               |
|                                         |               |
| Departure date                          |               |
| 05/17/2011                              |               |
| Return date                             |               |
|                                         |               |
|                                         |               |
| Save destination                        |               |
|                                         |               |
| City, State                             | Country       |
| Anchorage [Incl Nav Res], Alaska        | United States |

## **Originating Location — For UI employee travel to Iowa City**

When creating a trip for a UI employee, if the destination of Iowa City, IA has been entered, the section below will appear which requests additional required information.

| required when the trip destination is low | a City and the traveler is a UI employee. |   |
|-------------------------------------------|-------------------------------------------|---|
|                                           |                                           |   |
| <b>•</b>                                  |                                           |   |
|                                           |                                           |   |
| <b>•</b>                                  |                                           |   |
|                                           |                                           |   |
| <b>•</b>                                  |                                           |   |
|                                           |                                           |   |
|                                           |                                           |   |
|                                           |                                           |   |
|                                           |                                           |   |
|                                           | •                                         | ▼ |

Once the information has been entered, select Save Location.

# International destinations with travel advisories

If a trip is being created to a destination that has been issues a travel warning or alert by the US State Department, a link will appear that the user may click to review the travel warning or alert.

| ł | Trip Destinations 🛛 🖉 help                                  |  |  |  |  |
|---|-------------------------------------------------------------|--|--|--|--|
|   | * Please enter at least one destination                     |  |  |  |  |
|   | Departure date Return date 10/17/2011 10/19/2011            |  |  |  |  |
|   | Country                                                     |  |  |  |  |
|   | Afghanistan 👻                                               |  |  |  |  |
|   | <u> <u> <u> </u> <u> State Department Advisory </u></u></u> |  |  |  |  |
|   | City                                                        |  |  |  |  |
|   | Kabul                                                       |  |  |  |  |

Once the user clicks on the link, a window will open with the complete text of the advisory which includes additional links to the US State Department website. This advisory may be accessed through the trip summary after the trip has been created.

# **Advisory e-mail notifications**

If a new advisory is issued after a trip has been created, an e-mail notification will be sent to the traveler and workflow approvers announcing details of the new advisory. If there was an advisory at the time the trip was created, but now is canceled, an e-mail notification will be sent to the traveler and workflow approvers announcing it has been canceled.

# **Personal/Business Travel**

The personal travel section has been added to all trips set up in ProTrav for UI Faculty/Staff. In this section, you will record your actual business travel dates.

|   | Personal Travel                        | 🛃 help                                                         |
|---|----------------------------------------|----------------------------------------------------------------|
| C | oes the departure date ar<br>Yes<br>No | nd return date defined include any portion of personal travel? |

If the user clicks no, move on to the next section of the trip set up. If the user clicks yes, enter the dates of the **business** travel only.

| Personal Travel 🙋 help                                                                                            |
|----------------------------------------------------------------------------------------------------|
| Does the departure date and return date defined include any portion of personal travel?<br>• Yes<br>• No          |
| Please define the dates that would be considered <u>business</u> travel. Business begin Business end Business end |
|                                                                                                    |

Once the dates are selected, scroll down to the next section in the trip creation process.

### Destination Address — where the traveler will be staying.

If it is known at the time the trip is being created, it is requested you enter where the traveler will be staying. In case of an emergency, it will be known where they are.

| Add a destination address<br>Addresses assist the UI in | s.<br>1 locating travelers during an emergency |
|---------------------------------------------------------|------------------------------------------------|
| Associated Destination                                  |                                                |
| - select a destination -                                |                                                |
| Туре                                                    |                                                |
| - select -                                              | •                                              |
| Address Line1                                           |                                                |
|                                                         |                                                |
| Address Line2                                           |                                                |
|                                                         |                                                |
| Country<br>United States                                |                                                |
|                                                         | •                                              |
| State<br>- select -                                     |                                                |
|                                                         |                                                |
| City                                                    |                                                |

If the traveler is staying multiple places, you may enter additional addresses. Click Add an address, then save address each time you wish to add.

#### 🕈 Destination Addresses 🛭 🗟 help

| Destination nauresses                       | <u>-P</u> |                                                    |                                                           |          |
|---------------------------------------------|-----------|----------------------------------------------------|-----------------------------------------------------------|----------|
| + Add an address                            |           |                                                    |                                                           |          |
| Parent Dest                                 | Туре      | Address                                            | City, State Country                                       | Actions  |
| Allentown/Easton/Bethlehem,<br>Pennsylvania | Hotel     | Marriott 123<br>Sleepy Lane                        | Allentown/Easton/Bethlehem,<br>Pennsylvania United States | 💼 Delete |
| Allentown/Easton/Bethlehem,<br>Pennsylvania | School    | Elementary<br>School of PA 123<br>Education Street | Allentown/Easton/Bethlehem,<br>Pennsylvania United States | â Delete |
| Moab, Utah                                  | Hotel     | Marriott 456<br>Sleepy Lane                        | Moab, Utah United States                                  | â Delete |

# **Traveler Contact Information**

Contact information directly to the traveler or other designated contact

This information is being requested in case of an emergency, departments may get a hold of the traveler quickly.

Click Add contact

| <ul> <li>Traveler Contact Information (optimized)</li> </ul> | ptional) |                |
|--------------------------------------------------------------|----------|----------------|
| + Add contact                                                |          |                |
| Name/Method                                                  | Type     | Number/Address |
|                                                              |          |                |

The screen will open to an editable state. Enter the traveler your contact information or Other/Personal contact information it may be a cell phone or e-mail address. Click Save contact.

| Ç | Traveler Contact Information (optional)                                       |
|---|-------------------------------------------------------------------------------|
|   | + Add contact                                                                 |
|   | How can we get ahold of the traveler during this trip?                        |
|   | Contact type                                                                  |
|   | Other/Personal                                                                |
|   | - select -<br>Self/Traveler<br>Other/Personal<br>Contact method<br>- select - |
|   | Number / Email                                                                |
|   |                                                                               |
|   | Save contact                                                                  |

Click Add contact if there are multiple points of contact for the traveler.

| ٩ | Traveler Contact Information (optional) |               |                |        |
|---|-----------------------------------------|---------------|----------------|--------|
|   | + Add contact                           |               |                |        |
|   | Name/Method                             | Туре          | Number/Address |        |
|   | Self (Cell Phone)                       | Self/Traveler | 319-555-9525   | Delete |
|   |                                         |               |                |        |

#### **Passport**

This information is only requested for UI faculty/Staff or Students traveling internationally

Click Add passport to provide the Issuing Country, Passport number, and date of issue. ProTrav will default the expiration date to 10 years past the date of issue. Once this information has been entered, it will default into future trips up to the expiration date of the passport. If the traveler has passports for multiple countries, they may all be added to the traveler profile. Click save passport. If you need to add another passport, click Add passport.

| 🔳 Pa  | assport Information (optional) |
|-------|--------------------------------|
| + Add | d passport                     |
| Inpu  | ut passport information.       |
| Issu  | ing Country                    |
| Un    | nited States                   |
| Pass  | sport number                   |
| Issu  | e date                         |
| Expi  | iration date                   |
| Sa    | ave passport                   |

### **Additional Considerations**

Select whether the trip is being funded by University of Iowa funds or not. If yes is selected the user clicks continue, they will be taken to the Funding screen to enter the funding MFK and Cash Advance information if one is needed. If no is selected, you will be taken to the trip summary screen to review the trip information entered in Step 1.

| Additional Considerations                                                                                                    |  |
|----------------------------------------------------------------------------------------------------|--|
| <ul> <li>* Is the University of Iowa funding all or part of this trip? (This includes grants that are administered through the University accounts)</li> <li>Yes</li> <li>No</li> </ul> |  |

# **Funding MFK**

Enter the funding information for this trip

You may only enter one funding MFK during trip set up. If multiple sources are funding this trip, you may add them at the time you are claiming out of pocket reimbursement to the traveler.

You may add the funding MFK by utilizing your favorites 📩, enter a funding MFK and add it to your favorites, or hand type the funding MFK into the spaces. Once the MFK is populated, click Save MFK 🐱

| 💼 Fu     | unding №              | IFK |                |           |               |       |       |     |      |          |  |
|----------|-----------------------|-----|----------------|-----------|---------------|-------|-------|-----|------|----------|--|
| Please i | input the M<br>FND OR |     | trip.<br>SDEPT | GRNT/PRGM | IACCT<br>6027 | OACCT | DACCT | FNC | CCTR | Save MFK |  |
| MFK      |                       |     |                |           |               |       |       |     |      |          |  |

# **Travel Cash Advance**

Travel cash advances are used to cover miscellaneous expenditures that will be incurred while in travel status (taxi, meals, tips, etc.). An approved Request for Travel (ProTrav Trip Request), authorizing the advance amount and funding must be submitted to the Travel Department in order to obtain a cash travel advance.

Travel cash advances will be limited to domestic travel over 14 days, all foreign travel, and emergencies. The advance amount is limited to \$60 the first day in travel status and \$20 for each additional day. The standard amount will default in based on the trip dates. If a different amount is requested, an email will need to be sent to protrav@uiowa.edu requesting the different amount. If traveling internationally, the user will type in the amount requested and provide justification.

Travel cash advance checks can be picked up at the Travel Department five working days prior to the start of the trip. Questions can be directed to protrav@uiowa.edu.

#### Click Add cash advance

| Tash Ad                         | vance 🛃 help                       |                             |         |
|---------------------------------|------------------------------------|-----------------------------|---------|
| Would you like<br>+ Add cash ad | e to add a cash advance?<br>dvance |                             |         |
| Amount                          | Payment Method                     | Justification (if required) | Actions |

If you do not wish to request a cash advance, skip this step.

# **Review trip details and submit**

This is a summary view of the trip information entered in steps 1 and 2. If all the information is correct, click Submit Trip. If any corrections need to be made click "Prev" to the screen in which the change needs to be made. Edit or delete and re-enter the information and then click Continue until you are back to the Review Trip Details panel.

There is also a link so the user may print the itinerary of the trip.

| riew Trip Details & Submit                                                                                                    |                                                          |                                                                    |                                                 |          |
|----------------------------------------------------------------------------------------------------|----------------------------------------------------------|--------------------------------------------------------------------|-------------------------------------------------|----------|
| Print the itinerary                                                                                                    |                                                          |                                                                    |                                                 |          |
| <ul> <li>Principal Traveler         <ul> <li>Name: Jane Doe</li> <li>Department: Testing</li> <li>Campus Address: 123 Testing</li> </ul> </li> <li>Trip Essentials         <ul> <li>Trip Description: Trip set up</li> <li>Purpose of Travel: Conference/R</li> <li>Type of Trip: Individual</li> <li>Trip Comments:</li> </ul> </li> <li>Trip Destinations</li> </ul> | Professional Development                                 |                                                                    |                                                 |          |
| <i>City, State</i>                                                                                                    | Country                                                  | Arrival                                                            | Departure                                       | Advisory |
| Las Cruces, NM                                                                                                    | United States                                            | 05/18/2011                                                         | 05/21/2011                                      |          |
| Destination Addresses                                                                                                    |                                                          |                                                                    |                                                 |          |
| Parent Dest                                                                                                    | Type Ad                                                  | ldress                                                             | City, State Count                               | try      |
| Las Cruces, NM                                                                                                    |                                                          | dress<br>arriott 123 Lark Lane                                     | City, State Count<br>Las Cruces, NM             |          |
| Las Cruces, NM Traveler Contact Information                                                                                                    | Hotel Ma                                                 | arriott 123 Lark Lane                                              | Las Cruces, NM                                  |          |
| Las Cruces, NM Traveler Contact Informati                                                                                                    | Hotel Ma<br>ion<br>Contact Method                        | arriott 123 Lark Lane<br>Phone Num                                 | Las Cruces, NN<br>ber/Email Address             |          |
| Las Cruces, NM Traveler Contact Information                                                                                                    | Hotel Ma                                                 | arriott 123 Lark Lane                                              | Las Cruces, NM<br>ber/Email Address<br>nail.com |          |
| Las Cruces, NM Traveler Contact Informati Name Sally Doe                                                                                                    | Hotel Ma<br>ion<br>Contact Method<br>Email<br>Cell Phone | arriott 123 Lark Lane<br>Phone Num<br>xyz@noem<br>319-555-5        | Las Cruces, NM<br>ber/Email Address<br>nail.com |          |
| Las Cruces, NM Traveler Contact Information Name Salty Doe Jane Doe Funding Information MFK                                                                                                    | Hotel Ma<br>ion<br>Contact Method<br>Email<br>Cell Phone | arriott 123 Lark Lane<br><i>Phone Num</i><br>xyz@noem<br>319-555-5 | Las Cruces, NM<br>ber/Email Address<br>nail.com |          |

# **STEP Registration**

Users have the option to register their international travel at the State Department's Smart Traveler Enrollment Program (STEP) through a link in ProTrav.

Once the user clicks the orange button, a new window or tab will open to the US Department of State's website to enter the trip information. For more information about the STEP program, click <u>here</u>.

| STEP Registration Press                                                                                                    |                                                                                                    |  |  |  |
|----------------------------------------------------------------------------------------------------|----------------------------------------------------------------------------------------------------|--|--|--|
| Would you like to register this trip with the U.S. State Department's Smart Traveler Enrollment Program (STEP)?<br>Go to STEP Registration site           |                                                                                                    |  |  |  |
| Create a trip wizard                                                                                                    |                                                                                                    |  |  |  |
| Steps<br>1. Enter trip details -<br>complete<br>2. Enter funding<br>information -<br>complete<br>3. Submit trip -<br>complete<br>4. Submit to<br>workflow | Your trip has been created successfully<br>Please note the following tracking numbers for referencing this trip<br>when communicating with the Travel office.<br>Trip ID: 290<br>Add attachments for this transaction (optional)<br>Note: The Travel Office does not require any documentation for this<br>form type. However, if your department requires documentation<br>related to your trip or cash advance request (i.e. estimate of trip<br>cost), you may attach those files electronically here.<br>Your transactions require routing through the Workflow System for<br>approval. Please click the "Continue with Workflow" button below<br>to start the routing process.<br>Continue with Workflow |  |  |  |

## Submit to Workflow

Electronic pre-trip approval through Workflow may or may not be required by the funding department.

If the funding department does not require electronic approval, and there is no cash advance requested, the trip creation is complete.

If your department does require electronic pre-trip approval, or if a cash advance has been requested, the form must now be submitted to Workflow.

| Create a trip wizard                                                                                                    |                                                                                                    |
|----------------------------------------------------------------------------------------------------|----------------------------------------------------------------------------------------------------|
| Steps<br>1. Enter trip details - complete<br>2. Enter funding information - complete<br>3. Submit trip - complete<br>4. Submit to workflow | Your trip has been created successfully<br>Please note the following tracking numbers for referencing this trip when communicating with the Travel office.<br>Trip ID: 123<br>Add attachments for this transaction (optional)<br>Note: The Travel Office does not require any documentation for this form type. However, if your department requires documentation related to your trip<br>or cash advance request (i.e. estimate of trip cost), you may attach those files electronically here.<br>Your transaction must now be routed in Workflow<br>Your transactions require routing through the Workflow System for approval. Please click the "Continue with Workflow" button below to start the<br>routing process.<br>Continue with Workflow |

**Copy Trip** Function allows user to copy an existing trip already in ProTrav. The traveler &/or trip dates may remain the same or be changed. After the trip has been created the user will be able to make further edits. Click Copy trip on the sidebar to the left.

| PCard Travel Admin                                       |  |
|----------------------------------------------------------|--|
| Create new trip<br>Create TEV<br>Start page<br>Copy trip |  |
| my Travel<br>my Trips                                    |  |

This will open a search screen which will allow the user to search for an existing trip to copy.

| Copy Trip                                                                                                    |
|----------------------------------------------------------------------------------------------------|
| From this screen you can search existing trips from which to copy. The traveler can remain the same or be changed to a different traveler on the next screen. After the trip is created you will be able to make further edits. |
| What trip do you want to copy?                                                                                                    |
| Display: Visible trips 💌                                                                                                    |
| Sort by:                                                                                                    |
| Search: Traveler last name 💌 =                                                                                                    |

Once the user has entered the search criteria and selected search trips, the results will be displayed similar to what's shown here.

| Сору Тгір                                                                                                    |                                           |
|----------------------------------------------------------------------------------------------------|-------------------------------------------|
| From this screen you can search existing tr<br>remain the same or be changed to a different<br>trip is created you will be able to make furth | nt traveler on the next screen. After the |
| What trip do you want to copy?                                                                                                    |                                           |
| Displa<br>Sort b                                                                                                    |                                           |
| Search: Traveler last name 💌 Contains 💌                                                                                                    | doe Search Trips                          |
| Doe, John A Minneapolis/St. Paul,MN                                                                                                    | 10/26/2011-10/31/2011                     |
| Сору Тгір                                                                                                    |                                           |
| Doe, John A Iowa City, IA                                                                                                    | 09/23/2011-09/23/2011                     |
| Copy Trip                                                                                                    |                                           |

Select Copy Trip for the trip you wish to copy.

The next screen will look similar to below. Review the trip information. Only the traveler and/or the destination dates may be edited at this time.

| Required Information                                                           |                                                                                                    |
|--------------------------------------------------------------------------------|----------------------------------------------------------------------------------------------------|
| Traveler                                                                       | John A Doe (JDDE) change traveler                                                                                                    |
| Purpose of travel<br>Type of travel<br>Trip description<br>MFK<br>Destinations | Research<br>Individual travel<br>conference<br>050 - 05 - 0311 - 23000 - 00000000 - 6026 - 000 - 00000 - 60 - 0000<br>Minneapolis/St. Paul,MN, USA<br>Depart 10/26/2011 Return 10/31/2011 |
| Create Trip Cance                                                              | <u>L</u>                                                                                                    |

Select Create Trip to create the copied trip.

The next screen will be the trip summary page, similar to the below. Additional changes may be entered and the trip may be submitted to workflow if required. If this copied trip is an international trip, the user also has the opportunity to register the traveler for the Smart Traveler Enrollment Program (STEP).

Once the user clicks "Register trip with State Department, a new window or tab will open to the US Department of State's website to enter the trip information. For more information about the STEP program, click <u>here</u>.

If the trip requires workflow approval, select the "Submit to Workflow" button. If workflow approval is not required, this button will not display. (see screenshot on next page)

|                                                                                                    | pprover                                                                                              | history:                                                                              |                                                                                             |                                  |                              |                                                                     |                                                                                                    |                                                                              |
|----------------------------------------------------------------------------------------------------|----------------------------------------------------------------------------------------------------|---------------------------------------------------------------------------------------|---------------------------------------------------------------------------------------------|----------------------------------|------------------------------|---------------------------------------------------------------------|----------------------------------------------------------------------------------------------------|------------------------------------------------------------------------------|
|                                                                                                    | ceived                                                                                               | Approver/Title                                                                        |                                                                                             |                                  | Approval                     | Routing                                                             | Y/N                                                                                                    | Comments                                                                     |
| ) Init                                                                                                    | tiator                                                                                               | JENNIFER PORTW                                                                        | OOD / PROGRAM COORDIN                                                                       | ATOR                             | Required                     |                                                                     | Y                                                                                                    |                                                                              |
|                                                                                                    |                                                                                                    |                                                                                       |                                                                                             | Key to Y/N Colu                  | mn: (R) Reque                | ested Returned;<br>No                                               | (Y) Appro                                                                                                    | wed; (V) Voided; (<br>d; (T) Tacit Appro                                     |
| Update Trip                                                                                                    | Subr                                                                                                 | nit to Workflow                                                                       | Cancel Trip                                                                                 |                                  |                              |                                                                     |                                                                                                    |                                                                              |
| rip informa                                                                                                    | ation:                                                                                               |                                                                                       |                                                                                             | Traveler info                    | rmation:                     |                                                                     |                                                                                                    |                                                                              |
| STEP                                                                                                    | Reg                                                                                                  | ster trip with State D                                                                | lepartment                                                                                  | The traveler of this trip is for | annot be c                   | hanged onc                                                          | e a trip                                                                                                    | is created. If                                                               |
| Trip ID                                                                                                    |                                                                                                    |                                                                                       |                                                                                             | create a new                     | trip.                        |                                                                     |                                                                                                    |                                                                              |
| Descr                                                                                                    | : 201                                                                                                | 2 Conference                                                                          |                                                                                             |                                  | and the second               |                                                                     |                                                                                                    | PORTWOOD)                                                                    |
| Comments                                                                                                    | F1                                                                                                   |                                                                                       |                                                                                             | Trave                            |                              | Individua                                                           |                                                                                                    | el                                                                           |
| Assigne<br>TEVs                                                                                                    | d No T                                                                                               | EVs assigned                                                                          |                                                                                             | Campus ad                        | Idress: V                    | PFO-Accoun                                                          | its Paya                                                                                                    | ble & Travel                                                                 |
|                                                                                                    |                                                                                                    |                                                                                       |                                                                                             |                                  |                              | 82865081                                                            |                                                                                                    |                                                                              |
| Chang                                                                                                    | e <u>view</u>                                                                                        | changes                                                                               |                                                                                             | Record histo                     | ry:                          |                                                                     |                                                                                                    |                                                                              |
| Purpose                                                                                                    | Con                                                                                                  | ference/Professio                                                                     | nal Development 💌                                                                           | Creat                            | ted by: P                    | ORTWOOD                                                             |                                                                                                    |                                                                              |
| Departing                                                                                                    | : 10/0                                                                                               | 8/2012 00:00                                                                          |                                                                                             | Last                             | updt.: Pi                    | ORTWOOD                                                             | on 05/1                                                                                                    | 1/2012 14:20                                                                 |
| Returning                                                                                                    | <b>10/1</b>                                                                                          | 0/2012 00:00                                                                          |                                                                                             | Users with ac                    | cess to thi                  | s trip                                                              |                                                                                                    |                                                                              |
| Ipdate trip                                                                                                    | dates                                                                                                |                                                                                       |                                                                                             |                                  |                              |                                                                     |                                                                                                    |                                                                              |
|                                                                                                    |                                                                                                    |                                                                                       |                                                                                             |                                  |                              |                                                                     |                                                                                                    |                                                                              |
| efault MFH                                                                                                    | < c                                                                                                  |                                                                                       |                                                                                             |                                  |                              |                                                                     |                                                                                                    |                                                                              |
| MFK                                                                                                    |                                                                                                    |                                                                                       |                                                                                             |                                  |                              | Actions                                                             |                                                                                                    |                                                                              |
| 50 - 05 - 03                                                                                                    | 11 - 2300                                                                                            | 0 - 00000000 - 602                                                                    | 7 - 000 - 00000 - 60 - 00                                                                   | 000                              |                              | Edit                                                                |                                                                                                    |                                                                              |
|                                                                                                    |                                                                                                    |                                                                                       |                                                                                             |                                  |                              |                                                                     |                                                                                                    | Lange destination                                                            |
|                                                                                                    | Loca                                                                                                 |                                                                                       | Depart - Return                                                                             |                                  |                              | Actions                                                             | * Add                                                                                                    | l new destination                                                            |
|                                                                                                    |                                                                                                    | ition<br>s City, WLF                                                                  | Depart - Return<br>10/08/2012 - 10/1                                                        | 0/2012                           |                              | Actions<br><u>(dit   Remove</u>                                     | » <u>Add</u>                                                                                                    | I new destination                                                            |
| 49508                                                                                                    | Walli                                                                                                |                                                                                       |                                                                                             | 0/2012                           |                              | On GALLON C                                                         | * <u>Add</u>                                                                                                    | I new destination                                                            |
| 49508<br>usiness Tr                                                                                                    | walli<br>avel                                                                                        | s City, WLF                                                                           | 10/08/2012 - 10/1                                                                           |                                  | 5                            | On GALLON C                                                         |                                                                                                    |                                                                              |
| 49508<br>usiness Tr                                                                                                    | walli<br>avel                                                                                        | s City, WLF                                                                           |                                                                                             |                                  |                              | On GALLON C                                                         |                                                                                                    | Actions                                                                      |
| 49508<br>usiness Tr                                                                                                    | walli<br>avel                                                                                        | s City, WLF                                                                           | 10/08/2012 - 10/1                                                                           |                                  | 5                            | On GALLON C                                                         |                                                                                                    |                                                                              |
| 49508<br>I <b>siness Tr</b><br>Personal trave                                                                                                    | walli<br>avel                                                                                        | s City, WLF<br>Busines                                                                | 10/08/2012 - 10/1                                                                           |                                  | 5                            | On GALLON C                                                         |                                                                                                    | Actions                                                                      |
| 49508<br>usiness Tr<br>Personal trave                                                                                                    | walli<br>avel<br>av                                                                                  | s City, WLF<br>Busines<br>SQS                                                         | 10/08/2012 - 10/1<br>is Start Date                                                          |                                  | s End Date                   | On GALLON C                                                         | į                                                                                                    | Actions                                                                      |
| 49508<br>usiness Tr<br>Personal trave<br>estination                                                                                                    | walli<br>ravel                                                                                       | s City, WLF<br>Busines<br>SGS                                                         | 10/08/2012 - 10/1                                                                           |                                  | 5                            | On GALLON C                                                         | į                                                                                                    | Actions                                                                      |
| 49508<br>usiness Tr<br>Personal trave<br>estination                                                                                                    | walli<br>ravel                                                                                       | s City, WLF<br>Busines<br>SGS                                                         | 10/08/2012 - 10/1<br>is Start Date                                                          |                                  | s End Date                   | On GALLON C                                                         | į                                                                                                    | Actions                                                                      |
| 49508<br>Isiness Tr<br>Personal trave<br>estination<br>Type<br>Io address(r                                                                                                    | Walli<br>avel<br>al?<br>Addres<br>Ad                                                                 | s City, WLF<br>Busines<br>SGS                                                         | 10/08/2012 - 10/1<br>is Start Date                                                          |                                  | s End Date                   | On GALLON C                                                         | į                                                                                                    | Actions                                                                      |
| 49508<br>Isiness Tr<br>Personal trave<br>estination<br>Type<br>Io address(r                                                                                                    | Walli<br>avel<br>al?<br>Addres<br>Ad                                                                 | s City, WLF<br>Busines<br>SGS                                                         | 10/08/2012 - 10/1<br>is Start Date                                                          |                                  | s End Date                   | <u>idit</u>   <u>Remove</u>                                         | Ē                                                                                                    | Actions                                                                      |
| 49508<br>Isiness Tr<br>Personal trave<br>estination<br>Type<br>Io address(r<br>ash advance                                                                                                    | Walli<br>avel<br>al7<br>addres<br>Ad<br>es) for th<br>ces                                            | s City, WLF<br>Busines<br>SGS                                                         | 10/08/2012 - 10/1<br>is Start Date                                                          |                                  | s End Date                   | <u>idit</u>   <u>Remove</u>                                         | Ē                                                                                                    | Actions<br>dit<br>Add new addres<br>aw cash advanc                           |
| 49508<br>Isiness Tr<br>Personal trave<br>estination<br>Type<br>Io address(r<br>ash advano                                                                                                    | walii<br>avel<br>al?<br>Ad<br>es) for th<br>ces                                                      | s City, WLF<br>Busines<br>SGS<br>dress<br>is trip.                                    | 10/08/2012 - 10/1<br>is Start Date<br>Assoc Dest ID                                         | Busines                          | s End Date                   | <u>idit</u>   <u>Remove</u>                                         | ×<br>equest ne                                                                                                    | Actions<br>dit<br>Add new addres                                             |
| 49508<br>usiness Tr<br>Personal trave<br>estination<br>fype<br>to address (o<br>ash advano<br>ash advano<br>to cash adva                                                                                                    | walii<br>avel<br>al?<br>Ad<br>es) for th<br>ces                                                      | s City, WLF<br>Busines<br>SSS<br>dress<br>is trip.                                    | 10/08/2012 - 10/1<br>is Start Date<br>Assoc Dest ID                                         | Busines                          | s End Date                   | <u>idit</u>   <u>Remove</u>                                         | ×<br>equest ne                                                                                                    | Actions<br>dit<br>Add new addres<br>aw cash advanc                           |
| 49500<br>Isiness Tr<br>Personal trave<br>estination<br>Type<br>Ish advand<br>ash Adv. TD<br>Io cash adva<br>Issports                                                                                                    | walii<br>avel<br>al?<br>Ad<br>es) for th<br>ces                                                      | s City, WLF Busines S&S dress dress is trip. Type Amt. Req. puested/paid.             | 10/08/2012 - 10/1<br>ss Start Date<br>Assoc Dest ID<br>Sch. Pay Dr.                         | Busines                          | s End Date                   | :dit   <u>Remove</u>                                                | E<br>P<br>Actic                                                                                                    | Actions<br>dit<br>Add new addres<br>www.cash.advanc                          |
| 49500<br>Isiness Tr<br>Personal trave<br>estination<br>Type<br>Ish advano<br>ash Adv. TO<br>Io cash adva<br>Issports<br>Country                                                                                                    | walii<br>avel<br>al?<br>Ad<br>es) for th<br>ces                                                      | s City, WLF Busines S&S s s s s s s s s s trip. ype Amt. Req. uuested/paid. Number    | 10/08/2012 - 10/1<br>ss Start Date<br>Assoc Dest ID<br>Sch. Pay Dr.                         | Busines<br>Amt. Paid<br>Expires  | s End Date Actions Dote paid | idit   <u>Remove</u><br>> <u>Re</u><br>Actions                      | ÷<br>Actions<br>* ▲                                                                                                    | Actions<br>dit<br>Add new addres<br>aw cash advanc                           |
| 49500<br>Isiness Tr<br>Personal trave<br>estination<br>Type<br>Ish advano<br>ash Adv. TO<br>Io cash adva<br>Issports<br>Country                                                                                                    | walii<br>avel<br>al?<br>Ad<br>es) for th<br>ces                                                      | s City, WLF Busines S&S dress dress is trip. Type Amt. Req. puested/paid.             | 10/08/2012 - 10/1<br>ss Start Date<br>Assoc Dest ID<br>Sch. Pay Dr.                         | Busines                          | s End Date Actions Dote paid | :dit   <u>Remove</u>                                                | ÷<br>Actions<br>* ▲                                                                                                    | Actions<br>dit<br>Add new addres<br>www.cash.advanc<br>ons                   |
| 49500<br>Isiness Tr<br>Personal trave<br>estination<br>Type<br>Ish advand<br>ash Adv. TD<br>Io cash advand<br>Issports<br>Sountry<br>Inited States                                                                                                    | walii<br>avel<br>al?<br>Ad<br>es) for th<br>ces                                                      | s City, WLF Busines S&S s s s s s s s s s trip. ype Amt. Req. uuested/paid. Number    | 10/08/2012 - 10/1<br>ss Start Date<br>Assoc Dest ID<br>Sch. Pay Dr.                         | Busines<br>Amt. Paid<br>Expires  | s End Date Actions Dote paid | idit   <u>Remove</u><br>> <u>Re</u><br>Actions                      | ÷<br>Actions<br>* ▲                                                                                                    | Actions<br>dit<br>Add new addres<br>www.cash.advanc<br>ons                   |
| 49500<br>Isiness Tr<br>Personal trave<br>estination<br>Type<br>Ish advand<br>ash Adv. TD<br>Io cash advand<br>Issports<br>Sountry<br>Inited States                                                                                                    | walii<br>avel<br>al?<br>Ad<br>es) for th<br>ces                                                      | s City, WLF Busines S&S s s s s s s s s s trip. ype Amt. Req. uuested/paid. Number    | 10/08/2012 - 10/1<br>ss Start Date<br>Assoc Dest ID<br>Sch. Pay Dr.                         | Busines<br>Amt. Paid<br>Expires  | s End Date Actions Dote paid | idit   <u>Remove</u><br>> <u>Re</u><br>Actions                      | F<br>E<br>P<br>Actio<br>• A<br>Sove                                                                                                    | Actions<br>dit<br>Add new addres<br>www.cash.advanc<br>ons                   |
| 49500<br>Isiness Tr<br>Personal trave<br>estination<br>type<br>iso address()<br>ash advand<br>ash adv. TD<br>io cash adva<br>issports<br>isountry<br>nited States<br>pontacts                                                                                                    | walii<br>avel<br>al?<br>Ad<br>es) for th<br>ces                                                      | s City, WLF Busines SSS SSS stress tress type Amt. Req. puested/paid. Number          | 10/08/2012 - 10/1<br>ss Start Date<br>Assoc Dest ID<br>Sch. Pay Dr.                         | Busines                          | s End Date Actions Dote paid | idit   <u>Remove</u><br>> <u>Re</u><br>Actions                      | F<br>E<br>P<br>Actio<br>• A<br>Sove                                                                                                    | Actions<br>dit<br>Add new addres<br>aw cach advanc<br>ons<br>dd new passport |
| 49500<br>usiness Tr<br>Personal trave<br>estination<br>Type<br>to address()<br>ash advand<br>ash advand<br>to cash advand<br>to cash advand<br>ussports<br>country<br>whited States<br>pottacts<br>type                                                                                                    | walia<br>avel<br>al addres<br>Ad<br>ces for th<br>ces for th<br>ances rec                            | s City, WLF Busines SSS SSS stress tress type Amt. Req. puested/paid. Number te Model | 10/08/2012 - 10/1<br>ss Start Date<br>Assoc Dest ID<br>Sch. Pay Dt.<br>Issued<br>05/12/2011 | Busines                          | s End Date                   | idit   <u>Remove</u><br>> <u>Re</u><br>Actions                      | F<br>E<br>P<br>Actio<br>• A<br>Sove                                                                                                    | Actions<br>dit<br>Add new addres<br>aw cach advanc<br>ons<br>dd new passport |
| Dest ID<br>49500<br>Personal trave<br>estination<br>Fype<br>to address()<br>ash advand<br>ash advand<br>ash advand<br>to ash advand<br>to ash ad | walia<br>avel<br>al addres<br>Ad<br>ces for th<br>ces for th<br>ances rec                            | s City, WLF Busines SSS SSS stress tress type Amt. Req. puested/paid. Number te Model | 10/08/2012 - 10/1<br>ss Start Date<br>Assoc Dest ID<br>Sch. Pay Dt.<br>Issued<br>05/12/2011 | Busines                          | s End Date                   | idit   <u>Remove</u><br>> <u>Re</u><br>Actions                      | F<br>E<br>P<br>Actio<br>• A<br>Sove                                                                                                    | Actions<br>dit<br>Add new addres<br>aw cach advanc<br>ons<br>dd new passport |
| 49500<br>usiness Tr<br>Personal trave<br>estination<br>Type<br>to address()<br>ash advand<br>ash advand<br>to cash advand<br>to cash advand<br>ussports<br>country<br>whited States<br>pottacts<br>type                                                                                                    | walli<br>vavel<br>are addres<br>addres<br>for th<br>ances rec<br>ances rec<br>ances rec<br>ances rec | s City, WLF Busines SSS SSS stress tress type Amt. Req. puested/paid. Number te Model | 10/08/2012 - 10/1<br>ss Start Date<br>Assoc Dest ID<br>Sch. Pay Dt.<br>Issued<br>05/12/2011 | Busines                          | s End Date                   | idit   <u>Remove</u><br>> <u>Re</u><br>Actions                      | F<br>E<br>P<br>Actio<br>• A<br>Sove                                                                                                    | Actions<br>dit<br>Add new addres<br>aw cach advanc<br>ons<br>dd new passport |
| 49500<br>Isliness Tr<br>Personal trave<br>estination<br>type<br>to address(or<br>ash advano<br>ash advano<br>ash advano<br>to cash advano<br>to cash advano                                | walli<br>vavel<br>are addres<br>addres<br>for th<br>ances rec<br>ances rec<br>ances rec<br>ances rec | s City, WLF Busines SSS SSS stress tress type Amt. Req. puested/paid. Number te Model | 10/08/2012 - 10/1<br>ss Start Date<br>Assoc Dest ID<br>Sch. Pay Dt.<br>Issued<br>05/12/2011 | Busines                          | s End Date                   | idit   <u>Remove</u><br>> <u>Re</u><br>Actions<br>Edit   <u>Rem</u> | F<br>F<br>Propuest nr<br>Action<br>action<br>action | Actions<br>dit<br>Add new addres<br>aw cach advanc<br>ons<br>dd new passport |